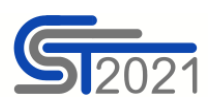

**Numer projektu**: wpisz lub skopiuj numer projektu z *SL2021 Projekty* zgodny ze wzorem: PROG.XX.YY-IN.ZZ-XXXX/RR

**Nazwa realizatora**: wpisz lub skopiuj nazwę Beneficjenta lub Realizatora, który angażuje personel projektu

**Kraj**: wpisz kraj, z którego pochodzi osoba pracująca w projekcie

**PESEL**: wpisz numer PESEL lub w przypadku osoby nieposiadającej numeru PESEL inny numer identyfikacyjny (do 25 znaków)

**Imię**: wpisz imię osoby pracującej w projekcie

**Nazwisko**: wpisz nazwisko osoby pracującej w projekcie

**Forma zaangażowania**: wybierz z listy rozwijalnej jedną z dopuszczalnych form zaangażowania:

1. "stosunek pracy" zaznacz w przypadku pracownika w rozumieniu art. 2 ustawy z dnia 26 czerwca 1974 r. Kodeks pracy (Dz. U. z 2022 r. poz. 1510, z późn. zm)

2. "wolontariat" zaznacz w przypadku wolontariusza w rozumieniu art. 2 pkt 3 ustawy z dnia 24 kwietnia 2003 r. o działalności pożytku publicznego i o wolontariacie (Dz. U. z 2023 r. poz. 571, z późn. zm.)

3. "samozatrudnienie" zaznacz w przypadku osoby fizycznej będącej beneficjentem, wykonującej działalność gospodarczą w rozumieniu art. 3 ustawy z dnia 6 marca 2018 r. Prawo przedsiębiorców (Dz.U. z 2023 r. poz. 221, z późn. zm.) lub osoby z nią współpracującej w rozumieniu art. 8 ust. 11 ustawy z dnia 13 października 1998 r. o systemie ubezpieczeń społecznych (Dz. U. z 2022 r. poz. 1009, z późn. zm.)

**Okres od**: wpisz datę w formacie RRRR-MM-DD

**Okres do**: wpisz datę w formacie RRRR-MM-DD